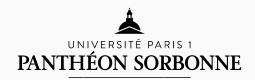

### introduction to modern c++

LECTURE / LAB 7

Rémi Géraud March 17, 2016

École Normale Supérieure de Paris

Projects:

- Don't forget to send me a project description for approval
- TERs: Last opportunity to get your papers signed!

Exam highlights:

- Exams have been graded. I just need to enter each grade.
- Who believes that C++ is simpler than C? Related to it?
- g++ [source] [-o output] [–std=standard]

LECTURE 7 Graphics with SDL The revenge of Angry Birds.

situation & history

So far, we wrote to the terminal or files. That's nice.

Most applications don't need more.

Indeed, more than 90% of programs don't.

*But, Sir, we see graphical applications all the time!* Tip of the iceberg.

Computers (and phones) were not originally designed with graphics in mind.

- Hardware was not really capable / talented at it
- Software was not available / practical
- Engineers didn't have much choice

Engineers didn't have much choice and resorted to DIY

- Hacks
- Custom-made, non-standard hardware
- Incompatible approaches

Most of these solutions appeared and died out quickly.

It changed in the early 2000's:

- Dedicated hardware (GPUs, screens)
- Cross-platform, cross-vendor APIs (OpenGL)
- Standards (Collada, etc)

The main problem: We still have widely different hardware.

### sdl: the simple directmedia layer

SDL was originally developped by Sam Lantinga (former lead software engineer at Blizzard, now Valve).

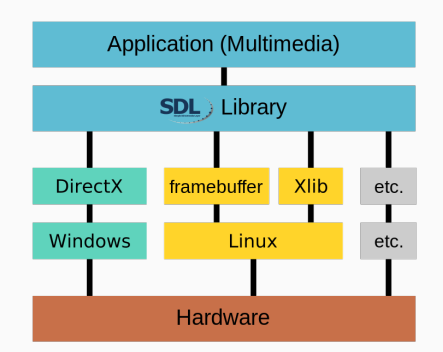

Works on Android, iOS, Linux, Mac OS X, Raspberry Pi, PSP, and even Windows.

Three steps:

- $\cdot$  Install the SDL library, and development headers (. h files)
- Write code using SDL functionality

Note: All SDL-related material starts with SDL\_

• Compile the program, linking to the library Note: With g++ we use the -lSDL2 option.

The only hard part: Learn how to use SDL functionality.

some graphics notions

On modern systems, tasks are divided between

- CPU: Logical tasks (computation, branching, looping) aka "The Brain"
- GPU: Data tasks (copying data, simple repetitive operations) aka "The Hand"

Most graphics operations consist in copying data from A to B.

The CPUs are really bad at that. We want to use the GPUs as much as possible.

Remember: Graphics don't happen on the screen.

The screen is the last destination of data.

Pictures are assembled on the GPU memory first, then copied.

You can think of a "hidden canvas" that is showed after composition.

#### To compose pictures, we copy and paste from rectangle regions:

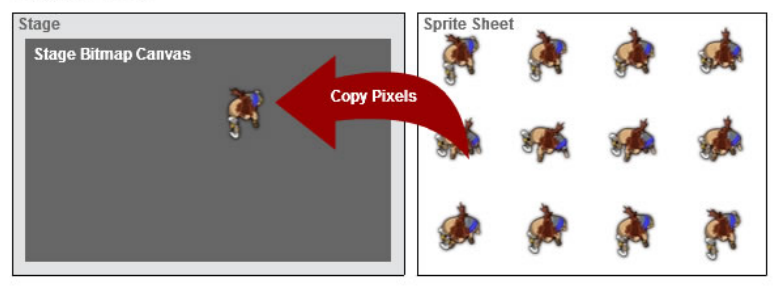

#### **Stage Blitting**

Beware: Coordinate systems are upside-down! (Why?)

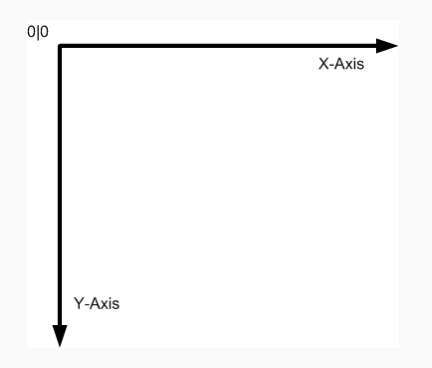

Coordinates are integers.

#### some graphics notions: pixels and colours

Each coordinate on the screen is called a pixel (short for "picture element"). It has a colour.

Every colour is a certain combination of Red, Green, and Blue.

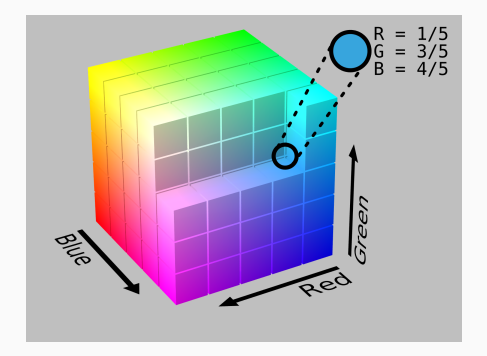

An image is just a collection of coloured pixels.

With SDL, the quantity of each primary colour varies from 0 to 255.

There is also an additional quantity called "alpha" (also from 0 to 255) which controls transparency.

Examples:

- $\cdot$  RGBA = (255, 0, 0, 255) is red, fully opaque
- $\cdot$  RGBA = (0, 255, 0, 127) is green, half-transparent
- $\cdot$  RGBA = (255, 255, 0, 255) is yellow, fully opaque
- RGBA = (32, 128, 255, 255) is teal, fully opaque

You follow essentially three steps:

- 1. Initialise everything, load resources
- 2. Compose picture by blitting
- 3. Present the finished picture to the screen

It's a bit more detailed in 3D, but we won't see it today.

the lab session

- Install SDL (easy on Linux)
- Initialise the GPU and present data to screen
- Load pictures on the GPU to compose a scene
- Animations

#### the lab session: target

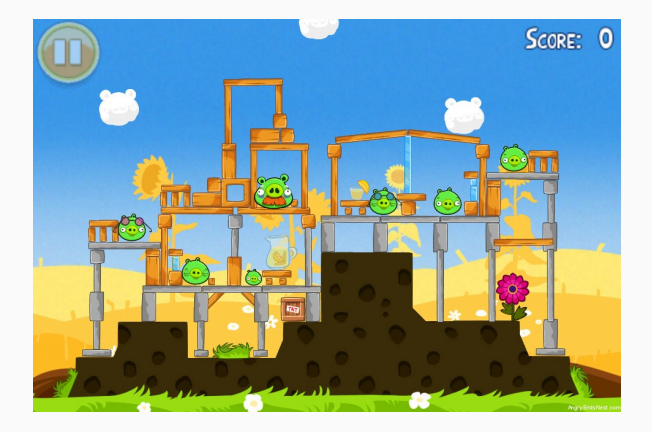

# QUESTIONS?

## LAB : THE REVENGE OF ANGRY BIRDS